#### *BAB III*

#### *METODOLOGI PENELITIAN*

#### *3.1 Metode Penelitian*

Metode adalah suatu pendekatan dalam penelitian yang dilakukan untuk mendapatkan data yang diperlukan sehingga mendapatkan hasil yang optimal (Suharsimi Arikunto, 1998).

Metode deskriptif menurut Best yang dikutip oleh Prof. Sukardi. Ph.D mengemukakan bahwa "Penelitian deskriptif merupakan metode penelitian yang berusaha menggambarkan dan menginterpretasi obyek sesuai dengan apa adanya"

Berdasarkan pada pendapat di atas. sesuai dengan tujuan yang ingin dicapai dalam penelitian ini, yaitu memperoleh gambaran mengenai keadaan yang sedang berlangsung pada saat penelitian sedang dilaksanakan adalah metode deskriptif.

Pada penelitian ini maksudnya memperoleh gambaran mengenai faktorfaktor yang penghambat mahasiswa pada penyeiesaian Mata Kuliah Tugas Akhir di Program Studi Arsitektur Jurusan Pendidikan Pendidikan Teknik Bangunan FPTK UPI.

Sifat penelitian ini adalah eksplorasi dengan menggunakan pendekatan kuantitatif.

*21*

## *3.2.1 Variabel Penelitian*

Pada penelitian ini hanya mendeskripsikan satu variabel saja (variabel tunggal), yaitu faktor penghambat penyeiesaian Tugas Akhir.

# *3.2.2 Paradigma Penelitian*

Pada penelitian ini paradigma penelitian digambarkan sebagai berikut:

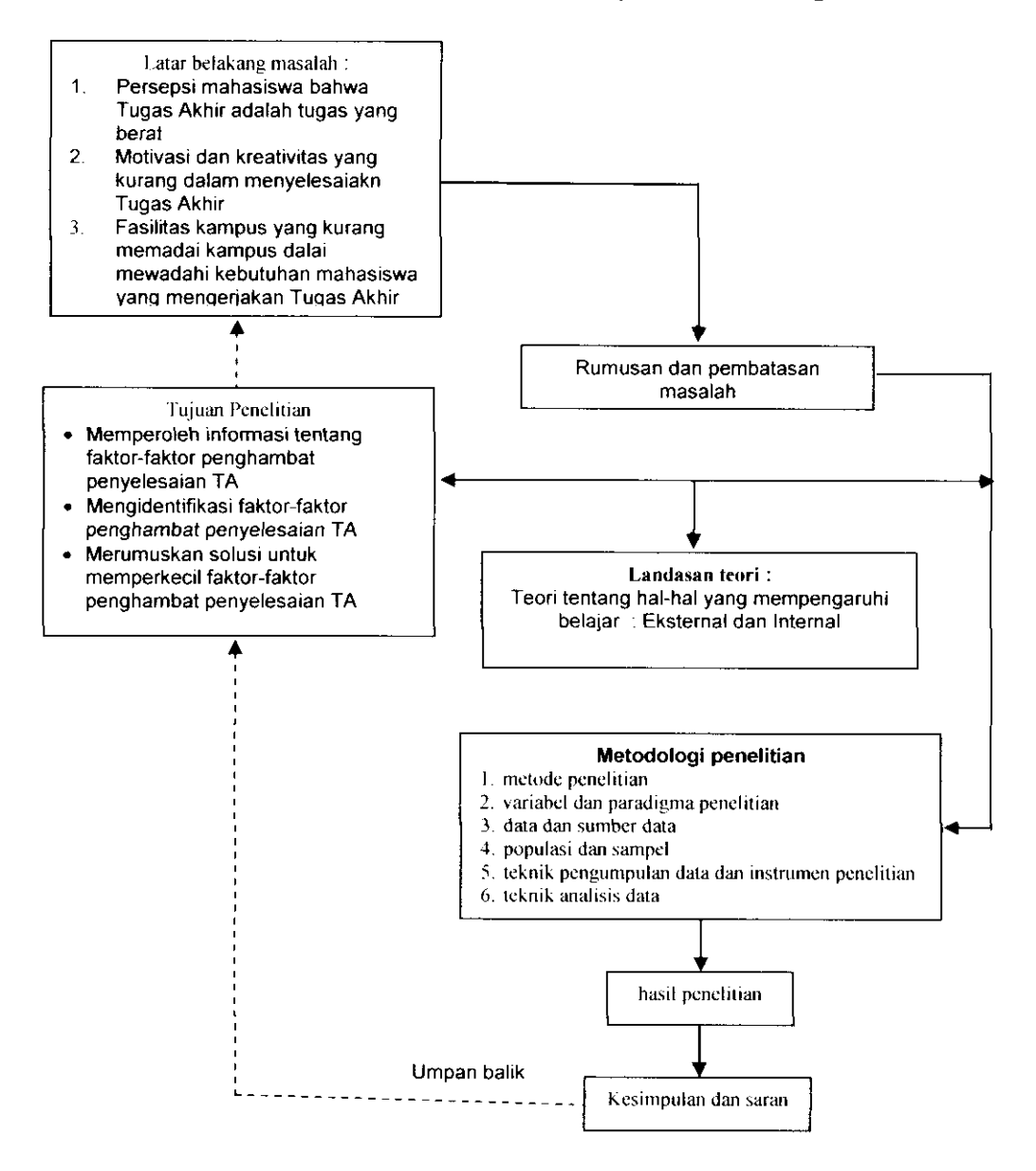

#### *3.3 Data dan Sumber Data*

- *3.3.1* Faktor-faktor penghambat penyeiesaian tugas akhir diperoleh dari mahasiswa angkatan 1998, 1999 dan 2000. Faktor-faktor yang diambil datanya, yaitu :
- 3.3.1.1 Internal
	- A. Faktor jasmani (kcsehatan, faktor kelelahan)
	- B. Faktor psikologis (kecerdasan, minat dan perhatian, bakat, motivasi belajar, tujuan belajar. kekreatifan, kesiapan dan kematangan)

## 3.3.1.2. Eksternal

- A. Faktor keluarga (cara orang tua mendidik, keharmonisan keluarga, ekonomi keluarga)
- B. Faktor lingkungan kampus (relasi dosen dengan mahasiswa, relasi mahasiswa dengan mahasiswa. kediplinan kampus, alat pelajaran, keadaan gedung).
- 3.3.2 Data mahasiswa yang mengontrak mata kuliah tugas akhir semester ganjil Tahun Ajaran 2005/ 2006 diperoleh dari Tata Usaha Jurusan Pendidikan Teknik Bangunan.

# *3.4 Populasi dan Sampel*

Batasan yang harus ada pada setiap penelitian adalah batasan yang berkaitan dengan populasi penelitian. Pengertian tentang populasi sendiri bervariasi. Menurut (Moh. Ali - 1993). "\* Populasi penelitian adalah kelompok besar subjek penelitian, sedangkan bagian dari kelompok yang mewakili kelompok besar itu disebut sampel penelitian "

Sesuai dengan subyek penelitian. maka populasi yang akan diteliti adalah mahasiswa angkatan 1998.1999 dan 2000 yang mengontrak Tugas Akhir .

Dalam menentukan jumlah sampel mengikuti pendapat Suharsimi

Arikunto (1998 ; 120), berpendapat bahwa :

'"untuk sekedar ancer-ancer maka apabila subjeknya kurang dari 100, lebih baik diambil semua sehingga penelitiannya merupakan penelitian populasi. Selanjutnya jika jumlah subjeknya besar dapat diambil antara 10 **-** 15 %. atau 20 - 25% atau lebih ... ."

Berikut ini adalah daftar jumlah Mahasiswa Jurusan Pendidikan Teknik

Bangunan yang mengontrak Mata Kuliah Tugas Akhir:

| Angkatan | Populasi | Sampel         |
|----------|----------|----------------|
| 1998     | 2        | $\overline{2}$ |
| 1999     | 24       | 24             |
| 2000     | 24       | 24             |
| Jumlah   | 50       | 50             |

Tabel 1. Jumlah Populasi dan Sampel Penelitian

**(Sumber : Tola Usaha JTTB FPTK UP/)**

#### *3.5 Teknik Pengumpulan Data dan Instrumen Penelitian*

# *3.5.1 Teknik Pengumpulan Data*

Untuk melaksanakan penelitian dan memperoleh data, maka perlu ditentukan teknik pengumpulan data. Adapun teknik pengumpulan data yang digunakan penulis adalah sebagai berikut :

#### 3.5.1.1 Dokumentasi

Digunakan untuk memperoleh data obyektif berupa jumlah mahasiswa angkatan 1998, 1999. dan 2000 yang masih terdaftar dan mengontrak Mata Kuliah Tugas Akhir di Jurusan Pendidikan Teknik Bangunan FPTK UPI.

3.5.1.2 Angket

Angket atau kuesioner merupakan teknik pengumpulan data yang digunakan Penulis untuk dapat mengungkapkan data dari mahasiswa mengenai variabel yang akan diteliti.

#### 3.5.2 *Instrumen Penelitian*

Angket yang digunakan berupa daftar pertanyaan seputar faktor-faktor penghambat penyeiesaian Tugas Akhir dan dikawab menurut pendapat mahasiwa yang diteliti.

Angket dibuat berdasarkan kisi-kisi instrumen penelitian yang telah ditentukan.

Angket yang dipilih untuk meneliti faktor-faktor penghambat penyeiesaian Tugas Akhir yang dirasakan oleh mahasiswa adalah angket tcrtutup,

artinya angket telah disediakan oleh penulis. selanjutnya responden tinggal memilih atau menjawab pilihan jawaban yang sesuai dengan pribadinya. Skor yang diberikan pada setiap jawaban pernyataan dilakukan dengan menggunakan Skala Likert, yang mempunyai gradasi pertanyaan positif dan pertanyaan negatif yang berupa kata-kata. antara lain : sangat setuju (SS), setuju (S), ragu-ragu (R), tidak setuju (TS), dan sangat tidak setuju (TS). Urutan pemberian bobot nilai untuk jawaban  $SS = 5$ ,  $S = 4$ ,  $R = 3$ ,  $TS = 2$ ,  $STS = 1$  untuk pernyataan positif, sedangkan untuk pernyataan negatif sebaliknya yaitu SS 1,  $S = 2$ ,  $R = 3$ ,  $TS = 4$ ,  $STS = 5.$ 

Adapun angket yang dipergunakan disusun berdasarkan kisi-kisi yang telah ditetapkan (lampiran 1).

#### *3.6 Teknik Pengolahan Data*

# *3.6.1 Uji Validitas Angket*

Instrumen yang valid harus dapat mendeteksi dengan tepat apa yang seharusnya diukur. Untuk menguji tingkat validitas alat ukur ini digunakan rumus Product Moment:

$$
r_{x_y} = \frac{N \sum xy - (\sum X)(\sum Y)}{\sqrt{\{N(\sum X^2) - (\sum X^2)\{N(\sum Y^2) - (\sum Y^2)\}\}}}
$$

(Suharsimi Arikunto, 1991 : 138)

Keterangan :

 $r_{xy}$  = koefisien korelasi

 $\sum X$  = jumlah skor tiap item dari seluruh responden uji coba

- $\Sigma Y$  = jumlah skor total seluruh item dari keseluruhan responden uji coba
- $X = j$ umlah responden

Setelah harga  $r_{xy}$  diperoleh. kemudian didistribusikan ke dalam rumus uji dengan rumus sebagai berikut:

$$
t = \frac{r\sqrt{n-2}}{\sqrt{1-r}}
$$

(Suharsimi Arikunto, 1991 : 377)

Keterangan

- $t = uji$  signifikansi korelasi
- $r = k$ oefisien korelasi yang telah dihitung
- $n =$  jumlah responden

Kriteria pengujian validitas adalah jika harga dari t<sub>hitung</sub> > t<sub>tabel</sub> dengan tingkat kepcrcayaan 90 %, 95 % dan 99 %. Dengan derajat kebebasan (n-1). maka item tersebut signifikan atau valid.

# 3.6.2 *Uji Rehabilitas Angket*

Yang dimaksud reliabilitas pada penelitian ini adalah alat ukur yang dipergunakan secara konstan memberikan hasil yang sama, sehingga dapat dipergunakan sebagai instrumen pengumpul data.

A. Menghitung jumlah total varians dari setiap item dengan menggunakan rumus :

$$
\tau \mathsf{b}^2 = \frac{\sum x^2 \frac{(\sum x^2)}{N}}{N}
$$

Ketcrangan :

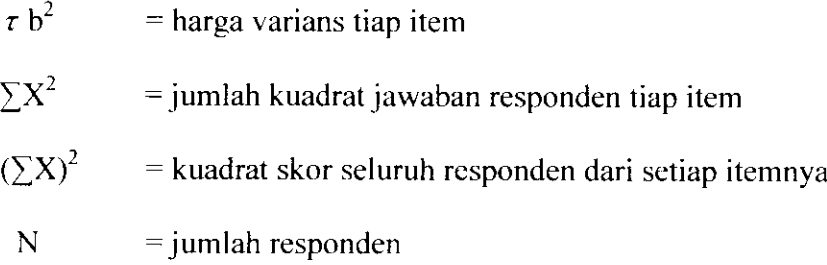

# B. Menghitung varians total dengan rumus :

$$
\tau t^2 = \frac{\sum Y^{2-\frac{(\sum Y^2)}{N}}}{N}
$$

Keterangan :

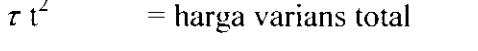

 $\sum Y^2$  = jumlah kuadrat skor total

 $(\sum Y)2 = j$ umlah kuadrat dari jumlah skor total

 $N = j$ umlah responden

C. Menghitung reliabilitas angket dengan rumus:

$$
r_{11} = \left(\frac{K}{K-1}\right) \left(1 - \frac{\sum \sigma_h^2}{\sum \sigma_i^2}\right)
$$

Keterangan

$$
R_{11} = \text{reliabilities angle}
$$

- K  $=$  banyaknya item angket
- $\sum \sigma_k^2$  = jumlah varians item
- $\sum \sigma_i^2$  = varians total

Pedoman kriteria penafsiran  $r_{\text{II}}$  menurut Suharsimi Arikunto (1991 : 65)

adalah sebagai berikut :

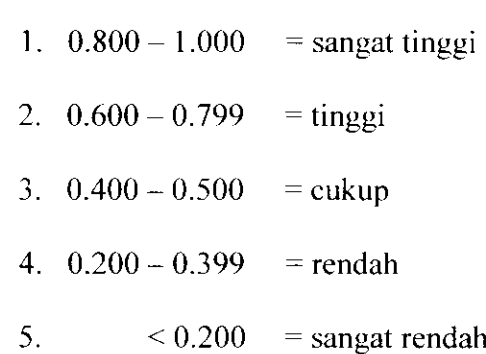

# *3.7 Teknik Analisis Data*

## *3.7.1 Uji Kccendcrungan*

Uji kecenderungan digunakan untuk mengetahui gambaran umum tentang variabel faktor penghambat penyeiesaian Tugas Akhir. Langkah ini dilakukan dengan menaksir rata-rata yang selanjutnya diformulasikan ke dalam perhitungan klasifikasi tertentu.

Rumus yang digunakan adalah :

$$
\chi = tp \frac{s}{\sqrt{n}} < \mu < x + tp \frac{s}{\sqrt{n}}
$$

Ketcrangan

 $\mathcal{L}$ 

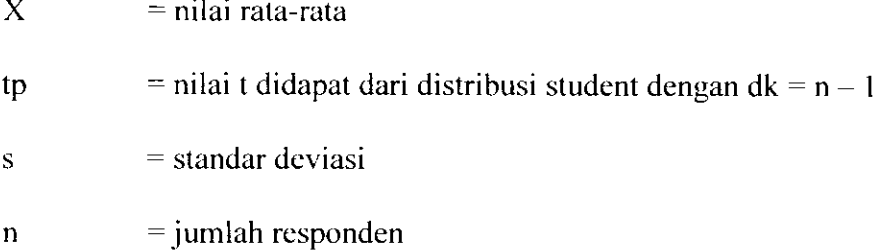

Bilangan-bilangan yang didapat dari nilai-nilai rumus di atas masingmasing dinamakan batas bawah dan batas atas dari setiap variabel. Hasil perhitungan di atas kemudian dibandingkan dengan tabel konversi angka ke dalam nilai berskala lima dari Suharsimi Arikunto (1999 : 261) yang dimodifikasi menjadi beberapa kategori dan diformulasikan ke dalam tabel berikut :

Tabel 2. Konversi Angka ke dalam Nilai Berskala Lima

| Kriteria      | Rentang                                     | Frekuensi | Persentase<br>(%) |
|---------------|---------------------------------------------|-----------|-------------------|
| Sangat tinggi | $\mu > x + 1.5$ (Si)                        |           |                   |
| Tinggi        | $x + 0.5$ (Si) $\leq \mu \leq x + 1.5$ (Si) |           |                   |
| Sedang        | x - 0.5 (Si) < $\mu$ < x + 0.5 (Si)         |           |                   |
| Rendah        | $x - 1.5$ (Si) $\leq \mu \leq x - 0.5$ (Si) |           |                   |
| Sangat rendah | $\mu > x - 1.5$ (Si)                        |           |                   |
|               |                                             |           | 100 %             |

#### *3.7.2 Perhitungan Koefisien Korelasi*

Untuk mengetahui derajat hubungan antar variabel yang bcrbcda digunakan perhitungan koefisien korelasi

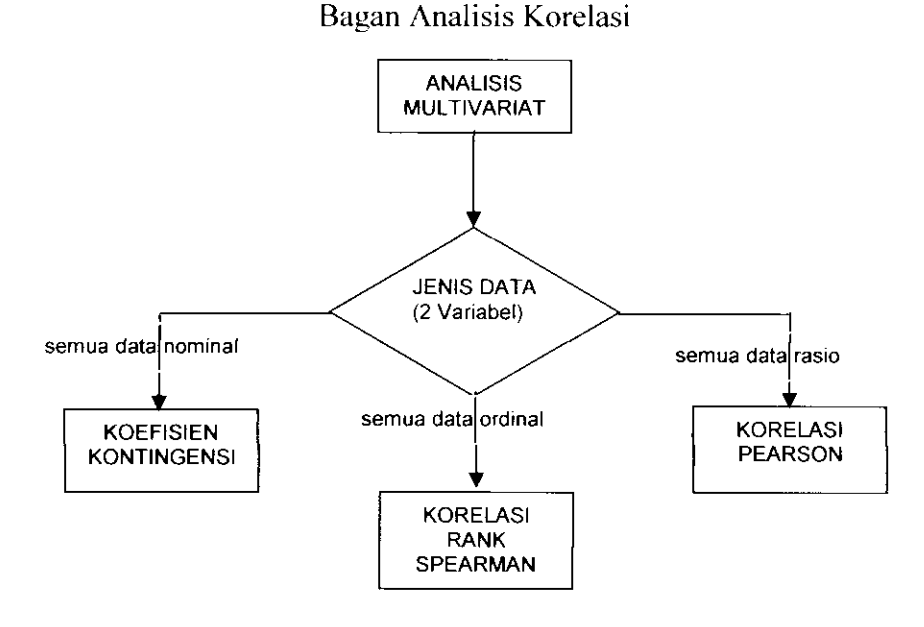

Untuk menghitung koefisien korelasi dengan bantuan program SPSS **(Statistics Program Syztem Solution).** Karena data variabel-variabel/ faktor-faktor yang diukur pada faktor penghambat adalah kuantitatif, maka korelasi yang digunakan adalah Pearson dengan langkah-langkah :

- buka file faktor penghambat
- dari menu utama SPSS, pilih menu **Analyze** kemudian pilih submenu **Correlate,** dan pilih **bivariate.**
- **Variable** atau variabel yang akan dikorclasikan , pilih dari mulai faktor jasmani sampai dengan faktor penghambat.
- **Correlation Coefficients** atau alat hitung korelasi pilih Pearson
- **Test ofSignificance,** pilih **Two-tailed** untuk uji dua sisi
- **Flag significant correlations** diaktifkan
- kemudian klik tombol **Options**
- pada pilihan **Statistics** diabaikan saja
- biarkan pilihan **Exclude cases pairwise** aktif
- kemudian tekan **OK** untuk mengakhiri pengisian prosedur analisis. Selanjutnya SPSS melakukan pekerjaan analisis dan akan terlihat output yang diinginkan.

Selanjutnya sebagai pedoman kriteria penafsiran koefisien korelasi menurut Singgih Santoso (151: 2000) sebagai berikut:

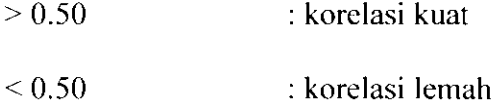

Sebagai pcnafsiran bisa juga digunakan menurut Winarno Surakhmad (1989 : 302) adalah sebagai berikut:

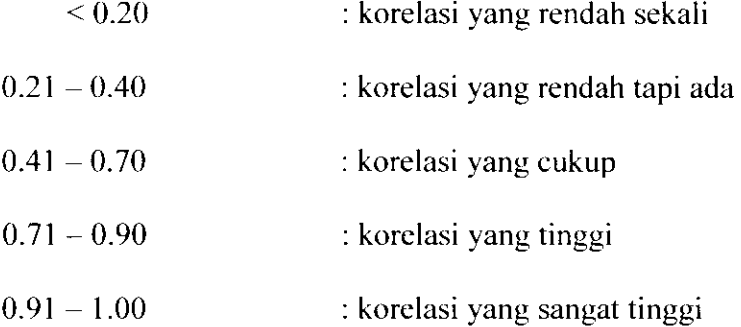

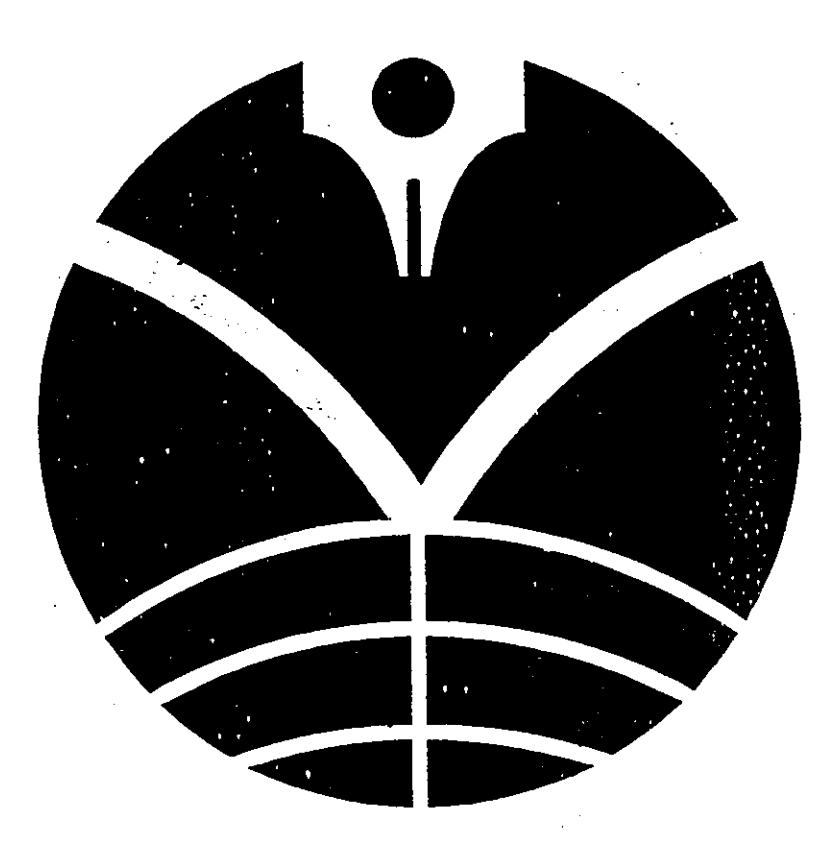

 $\hat{\lambda}_i$